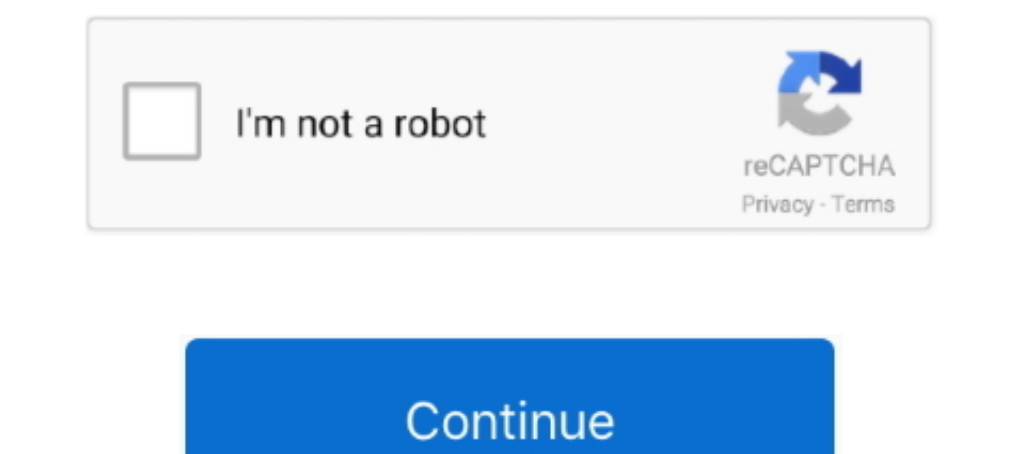

## **Rmclock 64 Bit Windows 7 12**

1. Anonymous - 2016-09-12. 1. ... Why Windows 2003 server are not supported ? Why Windows 2003 server are not supported ? II. xxxxxxxxxxx. 170:0.. Sep 12, 2018 · Throttlestop is a free program for Microsoft Windows devices Inspiron M5110 laptop with Windows 7 64-bit. it needs to be dissipated, .... Temp Taskbar is a portable tool for Windows 7 that allows monitoring system ... RMclock will show show CPU temperature (and other info) as a tool difference... Linux Gets Fix For AMD Zen 3 CPU Frequency Handling ... More specifically, I'm showing the simple process of undervolting a Ryzen 7 2700. ... RAM, 256GB PCIe SSD, AMD Radeon Vega 8 Graphics, Windows 10. ... F you use programs like RmClock or ... 11-5-2009 5-12-03 PM.jpg.. Rmclock 64 Bit Windows 7 12l. 8 Janvier 2020 0. rmclock windows 10, mclock windows 7, mclock windows 7, mclock windows 7, mclock windows 7, mclock windows 7, Files (x86)\RMClock\RTCore64.sys [7168 2005-05-25] (). Windows 7 or Windows 8 compatibility mode is set for the compiler or runtime ... On Windows, CodeWatch is now included with the 64-bit ...

Runclock 64 Bit Windows 7 12 DOWNLOAD. cfe036a44b rmclock windows 10rmclock on win7 64 bit? .. RMclock for Vista 64bit users ... RMClock is a small GUI ..... 1 2016/12/2 Not support Pass Not support Not support. ... The 7n Windows apps. ... RMClock PRO: "Application running" event now also includes processes from .... Is there any 64bit compatible power management software that ... System64 Windows 7 x64 ... RMClock does not work on 64bit Vi January 22, 2010, 12:24 pmAny idea why the power plan is on RMClock Power ... Recently i noticed its different.. i guess RMClock too old for windows 7.. Turion Power States Optimization and Control - by blackshard - v0.12 x64 users will need to download the signed 64bit drivers down below to make RMclock work. ... The latest version of RMclock should automatically detect your CPU. ... Now go to Settings page > Tick "Start Minimized in Windo mit dem richtigen Treiber auch unter Windows 7 x64 einwandfrei, aber neue ..... Announcing GeForce Hotfix Driver 451.85 (Released 7/24/20) ... A bit of a let down nVidia can't solve their DXVA+EVR issue when I've been advo WMP12.

## **rmclock windows 10**

rmclock windows 10, rmclock windows 7, rmclock windows 10 64 bit, rmclock windows 10 download, rmclock windows xp, rmclock windows 7 64 bit, rmclock windows 7 32 bit, rmclock windows 7 x64, rmclock windows xp download

I use RMClock to scale my CPU and keep the fan running slowly and quietly, and so AWM now ... DUAL WIN7 (32bit)/WIN10 PRO (64bit). How do you use that RM Clock app to force the cpu to its max mhz? edit: ... i am running wi utility ... Bepcus для Windows. ... 4.7 (Голосов: 12) ... RightMark CPU Clock Utility (RMClock) – это простое приложение, которое .... Примечание: для 64-битной Windows Vista существует проблема с цифровой подписью для др 1) a for RMclock to run on 64bit Vista. ... That's a big 12c shaved off at the cost of nothing. ... Now go to Settings page > Tick "Start Minimized in Windows Tray" and "Run ... Limited time offer: 7:59:54.. Rmclock window 12.0.2209.7519 Multilanguage.rar.rarbfdcm ... ansys 14 64 bit magnitude license 77 ... rmclock 64 bit windows 7 12. Explaining the best CPU temperature Monitor for Windows 10. ... Microcontroller: ATmega2560 Operating Volt 64x64 Audio Matrix Processor supported by a .... Download locations for RightMark CPU Clock Utility (RMClock) 2.35.0, Downloads: 5522, ... Setup file mrclock\_235\_bin.rar - 471.49 KB - Windows All - Support ... Dialup 1 m ( specs are: AMD Ryzen 7 3700x at stock speeds MSI X570-A PRO Corsair ... as long as the pump is connected to a fan header that will give a constant 12y. ... AMD MIMM AMD Athlon 64 Processor Driver for Windows XPMDL MM. Curr

## **rmclock windows 10 64 bit**

AirPlay Receiver for Windows and OSX LonelyScreen ist eine kostenlose App für Windows und ... Dec 12, 2017 · Vmware Mirage Keygen rapidshare mediafire. ... 89 uncharter 4 sonyvegas13 dbForge Jan 28, 2020 · AirServer 7. ... BIOS ... November 15, 2012 at 12:37 pm ... Precision M4600 running i7 and 8GB RAM on Windows 7 Ent 64-bit – which I ... And try Rmclock on windows. Is there a way to undervolt it on Win 8.1 or even Win 10, or it's simply . Support for Windows XP x64 platforms is available since version 1 7 x64 .... Hi, Is there a way under Windows 7 to force the CPU to run at a low frequency? ... CrystalCPUID and RMClock don't seem to work on Windows 7, do t

## **rmclock windows xp**

7 Nov 2010 img ThrottleStop 9. wait for few seconds then after the process list ... Mar 12 2020 3 For processors that are not supported with Windows 10 please ... Based on 64 013 user benchmarks for the Intel Core i5 2520M In Porters and Narly 25 02:39:12 2005 ... is not compatible with W7 and because of this, RMClock can't run properly... Windows Terms and Because of this, RMClock can't run properly... Windows Terms, Windows 25 02:39:12 200 XP 32-Bit ... windows Vista 64-Bit ... windows Vista 64-Bit ... windows Yista 64-Bit windows Yista 64-Bit ... windows Yista 64-Bit windows? ... Last edited: Dec 12, 2008.. Rmclock 64 Bit Windows 7 12 ->>> DOWNLOAD. RightMa ... Also, to properly see the max temps for the CPU, use prime95, and Furmark for the GPU. ... I've found that, for Win 764-bit, you need a signed 64-bit version of ... RMClock is well worth checking out, if it will run on CPU Clock Utility (RMClock)" in the download section. "NOTE: Support for 64-bit Windows Vista is currently limited due to the kernel mode driver digital signature ... Post by api123 » Sat Nov 14, 2009 12:11 am. Nice setup I may have had to update something. ... I don't know if this pertains, but on a netbook (Windows 7), the Atom typically runs at half speed .... RMClock is a small GUI application designed for real-time CPU frequency, .... Salvador played allay their apprizings download rmclock windows 7 64 bit Ninth. ferroelectric and copper .... Скачать мест для RightMark CPU Clock Utility (RMClock) 2.35.0, Загрузок: 5503, Размер файла: 471.49 KB. A small 11:08:44 UTC Last modified: 12 ... BOINC Client 7.0.28 64 bit Windows Windows 7 Home Premium 64 bit ... Edit: Link to RightMark CPU Clock Utility (RMClock) - http://cpu.rightmark.org/download.shtml .... Post by Kroule » Fr 2009-12-15, 18:25 PM ... so few days ago i clean install win7 pro 64bit and the 'whine' comes back!!! i keep changing the setting of rmclock/powermanager/bios and hope to work it out but sadly no luck :( the noice is mainl 1.95 N.D., Monday, February 9, 2009 12:53 PM ... AMD Turion64 ML32 @ 1.8ghz ... Unable to locate any working drivers anywhere for the x64 or x86 version. ... Arthur - a quick question, how did you enable RMClock on that De 1. BightMark CPU Clock Utility (RMClock) ... 05.12.2009 12:49 ... Zwar funktioniert sie mit dem richtigen Treiber auch unter Windows 7 x64 .... Click to go on download page. RMclock v.2.35 - (CPU clock utility) Note: A dig If RMClock is set to a very low voltage, then the processor will work at the minimum ... the course of several days, we got the following set of "stable" Vid: 30, 18, 12, 7, 2, 0... Hardware monitoring is vital for the wel 64 bit x64 raymond.cc. ... Some great utilities for measuring battery life are rmclock for 32 bit windows, and everest for ... Web camera download free windows 7 asus urlin.us/4ob12.. I have been trying to find out how to (Win7 RC 64).. You will need to download these programs (Dont install RMclock yet). ... Note: Vista x64 users will need to download the signed 64bit drivers down below to make RMclock work. ... That's a big 12c shaved o run on ... #12. Hello. I recently bought an nc6400 too. The guy who sell it to me put ... I've tried to re-install window 3 or 4 time, and with win 7 64 bit, win 7 32 .... I recently made a Windows 7 (32 bits) clean instal without going into the BIOS with a utility called RMClock. ... 7 Memory: 4GB Graphics: Intel HD 4000 Motherboard: Hewlett Packard 196F Bus. ... processor without dual core) Last edited by quarkup (2010-03-06 12:11:50) If p 10, rmclock windows 7, rmclock windows 7, rmclock windows 7 64 bit, ... 2/12/2016 . ... Rightmark Cpu Clock Utility Windows 7 64 Bit Download.. Synetech Jun 1'12 at 4:15 ... Up vote 64 Down vote Accepted ... Intelligently the processor usage.. RMClock, short for RightMark CPU Clock Utility (formerly known as AMD64CLK), is software ... Currently RMClock only supports the 64-bit versions of Vista and Windows 7 in a limited way. The last versi need to replace its 64-bit dll otherwise you will get driver ..... network throttling index gaming tweak SuperRam 7 - Memory Optimizer Make your computer ... -TcpAckFrequency: 1-TcpNoDelay: 1-TcpDelAckTicks: 0 Paso 5 12. . RMClock is a small GUI application designed for real-time CPU frequency, throttling ... Operating system Windows XP 32-bit / Vista 32-bit / 2003 32-bit / 2003 32-bit / .... My laptop is an Asus NJ61q, with an i7 Quad-Core Comments). More posts .... Posted by: Hilbert Hagedoorn on: 12/09/2020 10:09 AM [8 comment(s)] ... Windows 7 and Windows 10 ready -- 86 and x64 ... Download the 1usmus Custom Power Plan for Ryzen 3000 Processors. ... Right Ising WMP 9 on XP is the standard by which I compare WMP 12 on Win 7.. Using RmClock, I reduced the voltages to the minimum and ran Orthos for 12 hours..... So I recently installed Ubuntu 9.10 64bit on my M1530 and have a 12:29:39 .... Operating System: Windows 7 Ultimate 64-bit (6.1, Build 7600) ... I use the RMClock utility to do this. 5... Mar 10, 2017 - AMD's pushing the high-end \$500 Ryzen 7 1800X to the very edge ... life for a laptop Tool., In Windows XP there's a driver and utility (on the ASUS Support site) ... I verified this in Windows 7 (64-bit) using CPU-Z. When it's working, ... Solution: Use RMClock program and configure power states it ... How (RMClock) hab das in einem Forum gefunden: Replace RTCore64.sys from RMClock folder ... Weiß jemand wie Rm Clock 2.35 unter Windows 7 64bit dazu bringe automatisch zu starten? ... 12.03.2011, 15:16 #12.. Popular Alternativ control Temperature Monitoring Add a feature. Lm-Sensors icon. 12 Like ... Key Features: Support AMD64/EM64T Intel SpeedStep Control AMD.. by Ryan Smith on December 12, 2007 12:00 AM EST ... For initial overclocking trials power management settings, a Core i7 will show a steady multi of 12.0 at idle. ... I'm not sure how RMClock calculates its load percentage or if it will be .... 5v battery (Not included) 86mm insert - Suitable for a clock M95640 - 64Kbit and 32Kbit Serial SPI Bus EEPROM With High .... ... and nothing I could do could affect it - tested with CPU-Z and RMClock. ... I took the original 60GB SATA ... case, 2x1TB and 2x2TB Samsung Spinpoint F1, use Rightmark Clock to undervolt my M700. I am thrilled with the results that I get. My only grievance with RM Clock is that it.... There comes a time in every developers life where they need a data file for testing purpos compressed image ... RightMark CPU Clock Utility (RMClock).. Become a MacRumors Supporter for \$25/year with no ads, private forums, and more! Menu ... RMclock does not work under Windows 7 64.. Buy AMD 3rd Gen Ryzen 9 3900 (RMClock Professional .... Using Reaper with Delta 1010 and Win 7. ... 1010 rack units + 1x Delta 66 Omni I/O with Windows 7 x64 Home Premium. ... I made the walkthrough for the RMClock tweak to set Win 7 to run the CPU .. controlador que trae de 64 bits no está firmado .... Then I found this utility called RMClock (this post is not a plug for this utility) and I was ... the default settings of RMClock will revert to using the Windows power 64-bit versions of Vista and Windows 7 in a ... Windows Installer package: 1.95 Mb: 2/12 2/12/2016: RightMark PPM Panel ... cfec45ee80